# Software Architecture Introduction (一)MVC、MVP、MVVM对比分析

王丰 (Feng WANG)

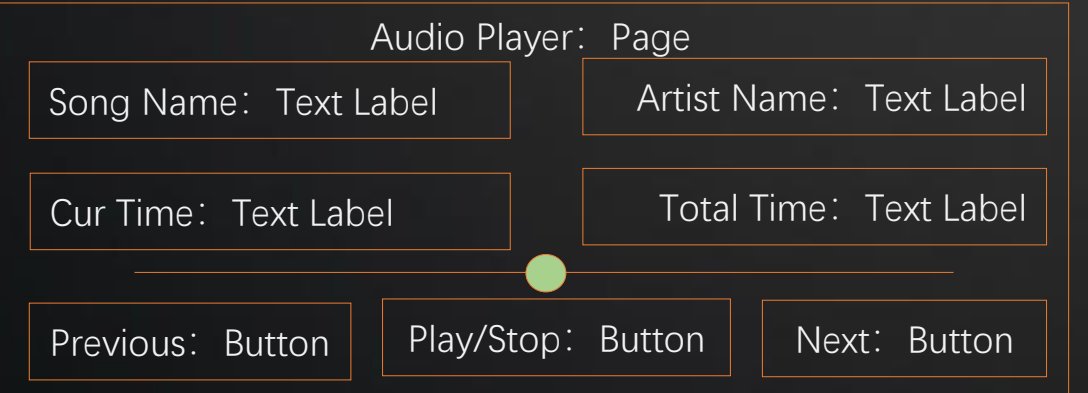

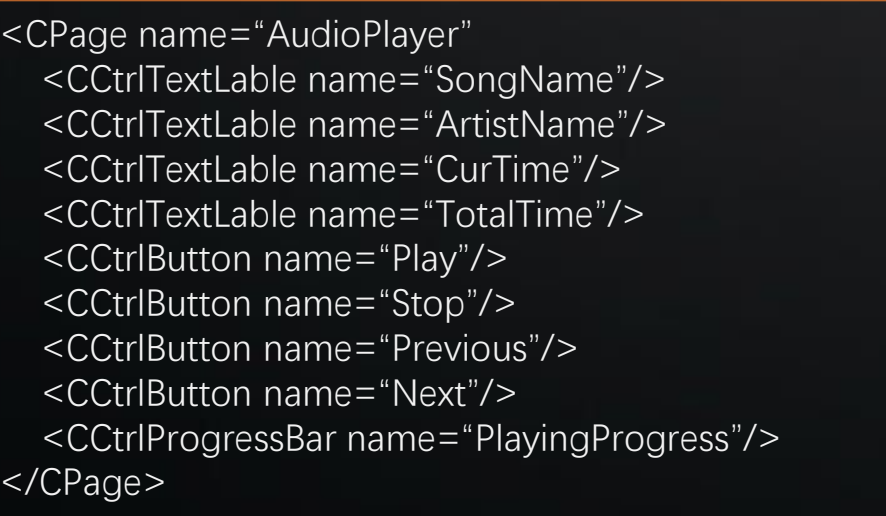

IAudioServiceListener

{

};

virtual void onPlayingSongChanged (const string& strSongName, const string& strArtistName);

virtual void onPlayingTimeChanged (long lTotalTime, long lCurTime);

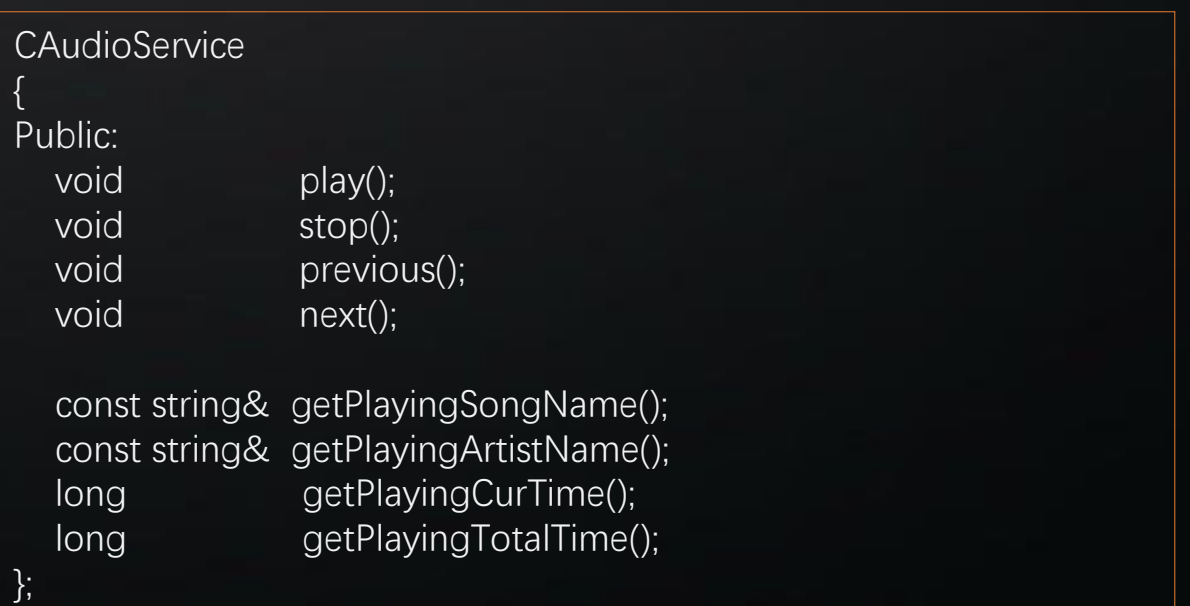

## 02 MVC (Model-View-Controller)

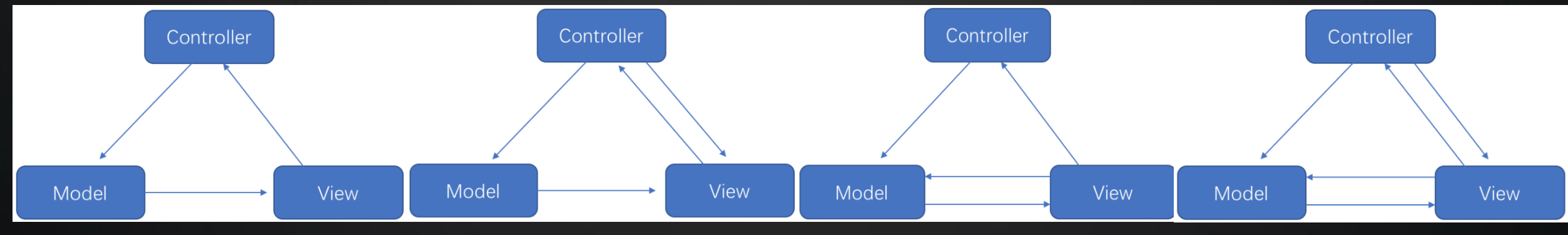

#### Android

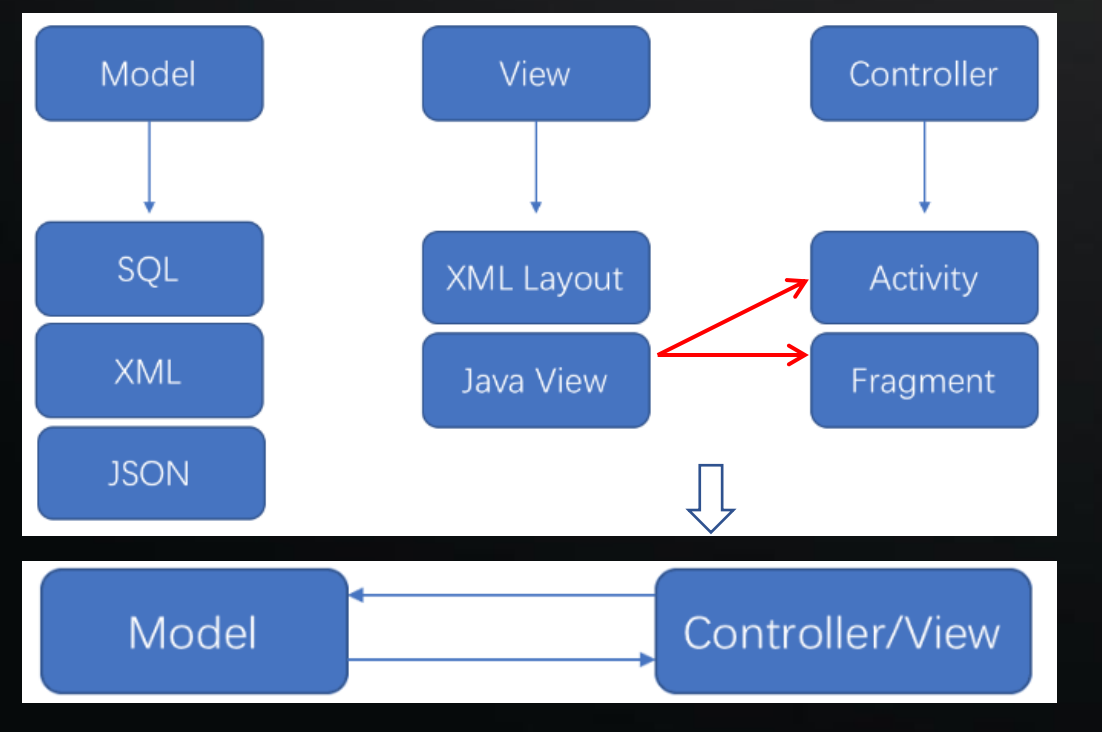

- MVC框架模式最早由Trygve Reenskaug 于1978年在Smalltalk-80系统 上首次提出。
- 经过多年的发展,演变出不同版本,但核心没变依旧还是三层模型 Model-View-Controller。
- 箭头→代表的是一种事件流向,直接或间接持有对方,比如,view 可以通过注册监听器的形式得到model发来的事件。
- Conroller:有说是UI 输入源控制,有说是业务逻辑控制。
- Model:有说是数据层,有说是封装对数据的操作。
- View:有说是资源信息,有说是包含显示逻辑代码。

## 02 MVC (Model-View-Controller)

### 借助HMI框架的强有力支持

CPageAudioPlayer

: public CPage

, public IAudioServiceListener

#### Public: CPageAudioPlayer();

{

void onBtnPlayClick(); void onBtnStopClick(); void onBtnPreviousClick(); void onBtnNextClick();

virtual void onPlayingSongChanged(const string& strSongName, const string& strArtistName); virtual void onPlayingTimeChanged(long lTotalTime, long lCurTime);

#### private:

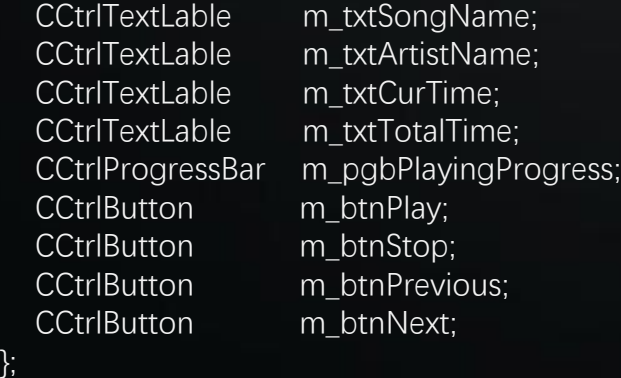

#### 该View代码可以自动生成

void CPageAudioPlayer::CPageAudioPlayer()

addComponent(L"SongName", &m\_txtSongName);

#### loadResource("AudioPlayer.xml");

m\_btnPlay.addListener(L"onClick", onBtnPlayClick);

#### // 以上代码自动生成

{

}

}

{

}

CAudioService::getInstance()->addListener(this); m\_txtSongName.setContent(CAudioService::getInstance()->getPlayingSongName());

void CPageAudioPlayer::onBtnPlayClick() // 函数体代码框架自动生成 {

CAudioService::getInstance()->play();

m\_btnPlay.setVisiable(FALSE); m\_btnStop.setVisible(TRUE);

void CPageAudioPlayer::onPlayingTimeChanged(long lTotalTime, long lCurTime)

m\_txtCurTime.setContent(lCurTime); m\_txTotalTime.setContent(lTotalTime); m\_pgbPlayingProgress.setProgressInfo(lCurTime, lTotalTime);

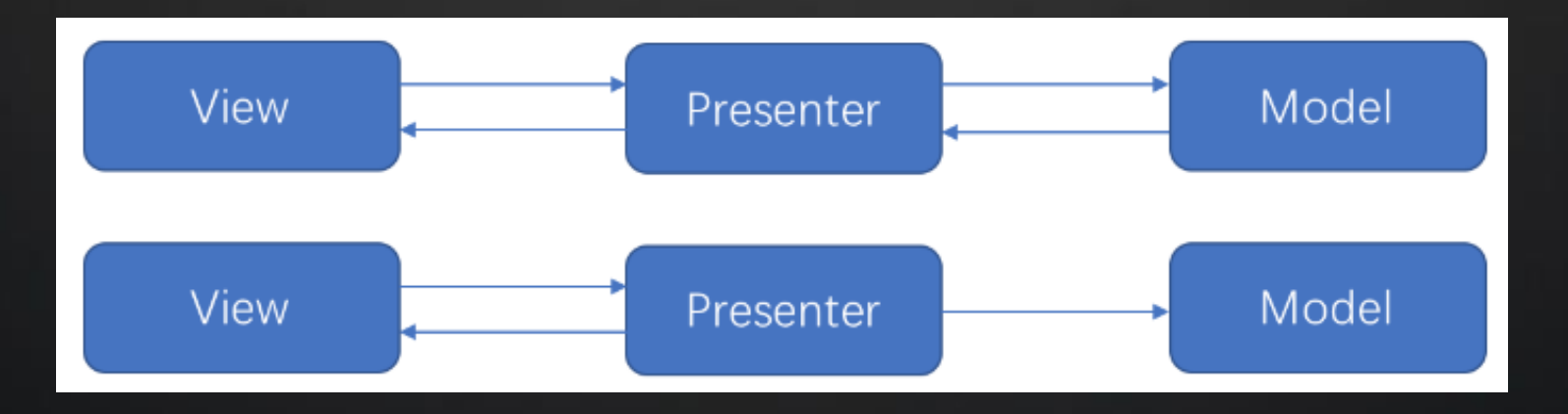

- 根据MVC的发展来看,把MVP当成MVC来看也不为过。
- Model和View解耦,都是通过Presenter完成。
- Google的MVP实现方案是把业务逻辑放在presenter中,弱化Model。
- Contract 契约类用于定义同一个界面的view的接口和presenter的具体实现,这是Google MVP与其他 实现方式的一个不同。Presenter ( Contract ) 持有View。
- View持有Presenter,并调用Presenter的方法,实现Contract契约类中定义的view接口, Contract传递 数据给view。
- View的内部实现,可能会使用Model中定义的数据结构。
- UI的改变多的情况下,会有非常多的跟UI相关的case,这样就会造成View的接口会很庞大而且变化。

HMI框架的能力进一步强化

CPageProxyAudioPlayer : public CPageProxy , public IAudioServiceListener

#### Public:

{

};

virtual void onBuildControlTreeComplete();

void onBtnPlayClick(); void onBtnStopClick(); void onBtnPreviousClick(); void onBtnNextClick();

virtual void onPlayingSongChanged(const string& strSongName, const string& strArtistName); virtual void onPlayingTimeChanged(long lTotalTime, long lCurTime);

> 该View代码可以自动生成 不在是真正意义上的View 更具有Presenter的特性

void CPageProxyAudioPlayer::onBuildControlTreeComplete()

findComponent(L"Play")->addListener(L"onClick", onBtnPlayClick);

#### // 以上代码自动生成

{

……

}

{

}

{

}

findComponent(L"SongName")->setProperty(L"content", CAudioService::getInstance()->getPlayingSongName());

void CPageProxyAudioPlayer::onBtnPlayClick() // 函数体代码框架自动生成

CAudioService::getInstance()->play();

void CPageProxyAudioPlayer::onPlayingTimeChanged(long lTotalTime, long lCurTime)

findComponent(L"CurTime")->setProperty(L"content", lCurTime); findComponent(L"TotalTime")->setProperty(L"content", lTotalTime); findComponent(L"PlayingProgress")->setProperty (L"pos", lCurTime); findComponent(L"PlayingProgress")->setProperty (L"max", lTotalTime);

## 04 MVVM (Model-View-ViewModel)

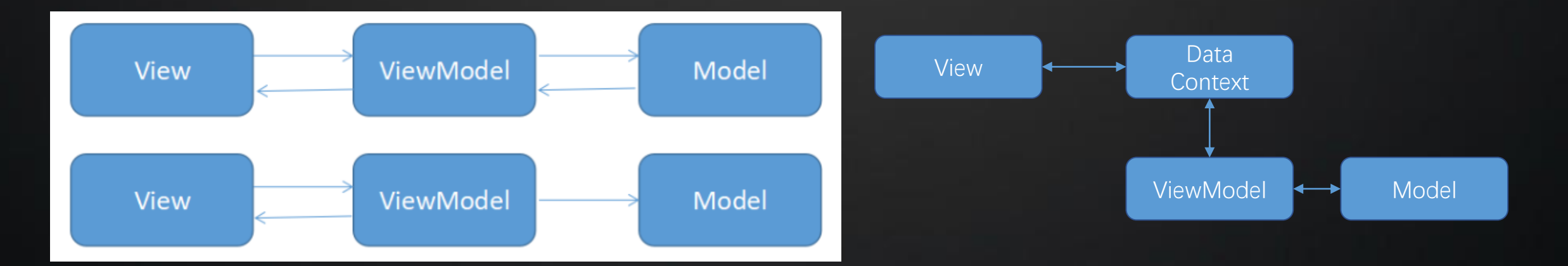

- 最早是微软的WPF引出MVVM概念。
- 看起来跟MVP一样,但实现机制,有根本的区别。
- View可以包含资源信息和显示逻辑代码。
- View不再使用Model中的任何信息。
- View和ViewModel不再双向持有,通过Data-Binding,做双向的桥梁。
- Google Android新版本已经支持Data-Binding机制,不过使用起来还是有些复杂,不友好。

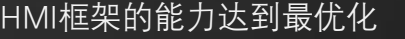

<DataContext name="AudioPlayer" <DataProperty name="SongName"/> <DataProperty name="ArtistName"/> <DataProperty name="CurTime"/> <DataProperty name="TotalTime"/> <Command name="Play"/> <Command name="Stop"/> <Command name="Previous"/> <Command name="Next"/> </DataContext >

CImpViewModelAudioPlayer : public CBaseViewModel , public IAudioServiceListener

#### Public:

{

};

virtual void initialize(); virtual void doCommand(const string& strCommand);

virtual void onPlayingSongChanged( const string& strSongName, const string& strArtistName);

virtual void onPlayingTimeChanged(long lTotalTime, long lCurTime);

<CPage name="AudioPlayer" <CCtrlTextLable name="SongName" content\_bind="SongName"/> <CCtrlTextLable name="ArtistName" content\_bind="ArtistName"/> <CCtrlTextLable name="CurTime" content\_bind="CurTime"/> <CCtrlTextLable name="TotalTime" content\_bind="TotalTime"/> <CCtrlButton name="Play" onClick\_bind="Play"/> <CCtrlButton name="Stop" onClick\_bind="Stop"/> <CCtrlButton name="Previous" onClick\_bind="Previous"/> <CCtrlButton name="Next" onClick\_bind="Next"/> <CCtrlProgressBar name="PlayingProgress" pos\_bind="CurTime" max\_bind="TotalTime"/> </CPage>

void CImpViewModelAudioPlayer::initialize()

{

}

{

}

{

}

………

CContextProxy::updateDataProperty( L"SongName",

CAudioService::getInstance()->getPlayingSongName());

void CImpViewModelAudioPlayer::doCommand(const string& strCommand)

if (strCommand == L"Play") CAudioService::getInstance()->play();

void CImpViewModelAudioPlayer ::onPlayingTimeChanged(long lTotalTime, long lCurTime)

CContextProxy::updateDataProperty(L"CurTime", lCurTime); CContextProxy::updateDataProperty(L"TotalTime", lTotalTime);

## THANK YOU